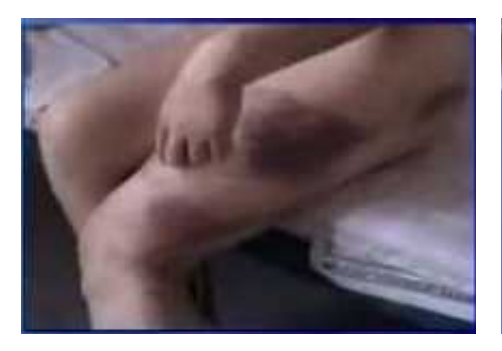

强奸, 轮奸, 扒光女学员的衣 服投入男牢房

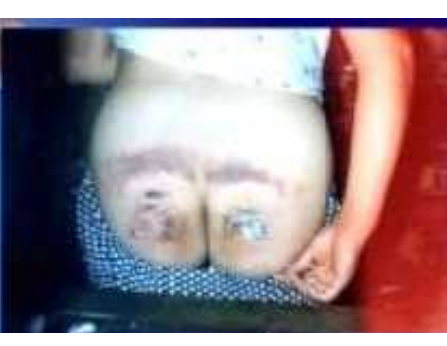

用电棍电击妇女的敏感部位, 如阴部,乳房,嘴,头和肛 门。

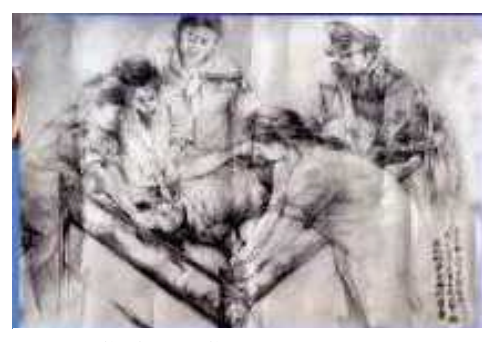

强行灌食、灌浓辣椒水、浓盐 水,导致剧烈呕吐

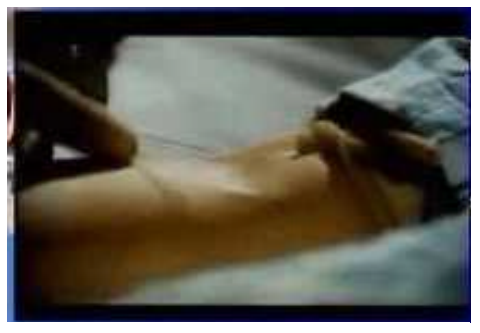

注射高含量毒品破坏中枢神经

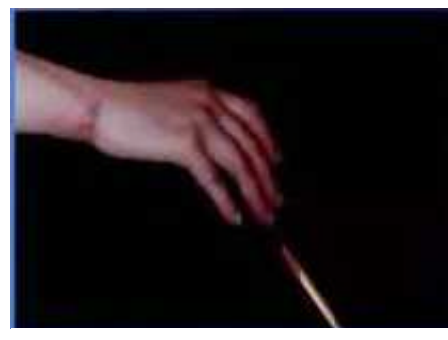

用竹签刺手指或乳头

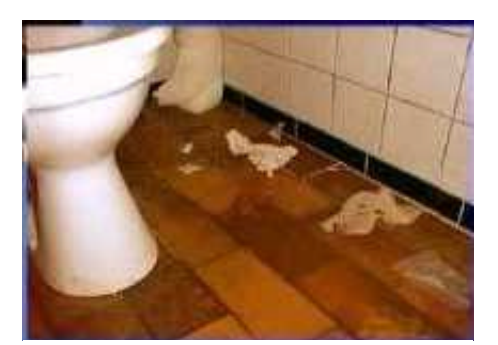

往嘴里塞脏纸巾, 脏袜子, 脏 毛巾等

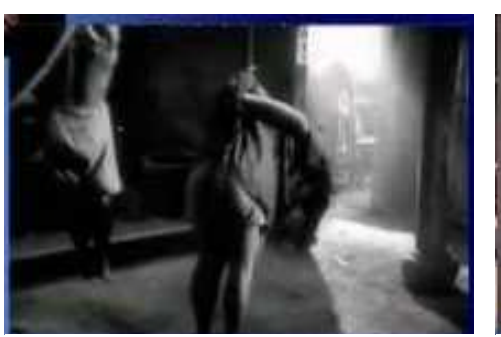

长时间吊铐,毒打

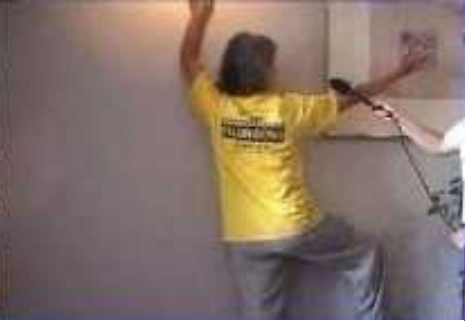

长时间以极痛苦的姿势站立

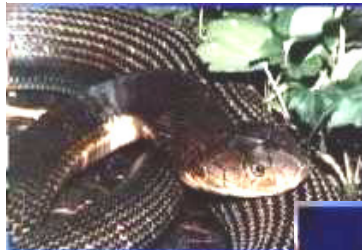

让蚊子, 毒蛇和蝎 子叮咬

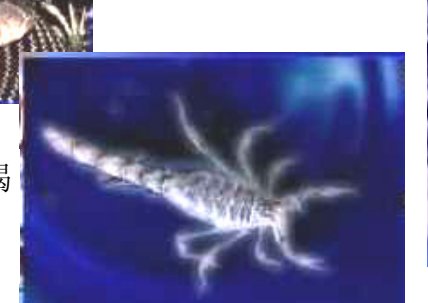

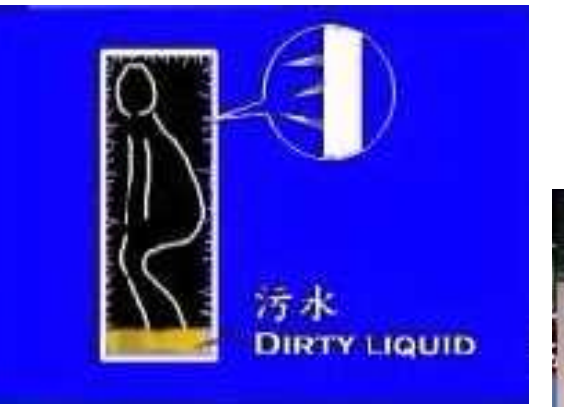

还有: 游街示众 不让睡觉 强迫做重体力劳动等。

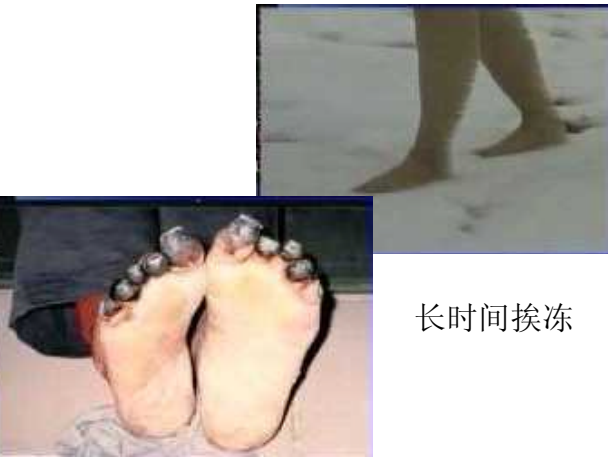